# Rules for state diagram variables (D3.1) v120

#### Info (not part of baseline)

Our state diagrams are inordinately complex, with a very large number of variables (current count 163 for the PSE). Given that our state diagrams mutated out of the Clause 33 state diagrams, we have low consistency in our variable descriptions. Specifically, it is unclear what the rules are pertaining to each variable:

- may it be set externally ?
- only in IDLE, or at any time ?
- is it a state diagram internal variable ?
- $-$  is it a variable that must be set according to certain rules (eg. mps\_valid) ?

The current descriptions don't help. Some examples:

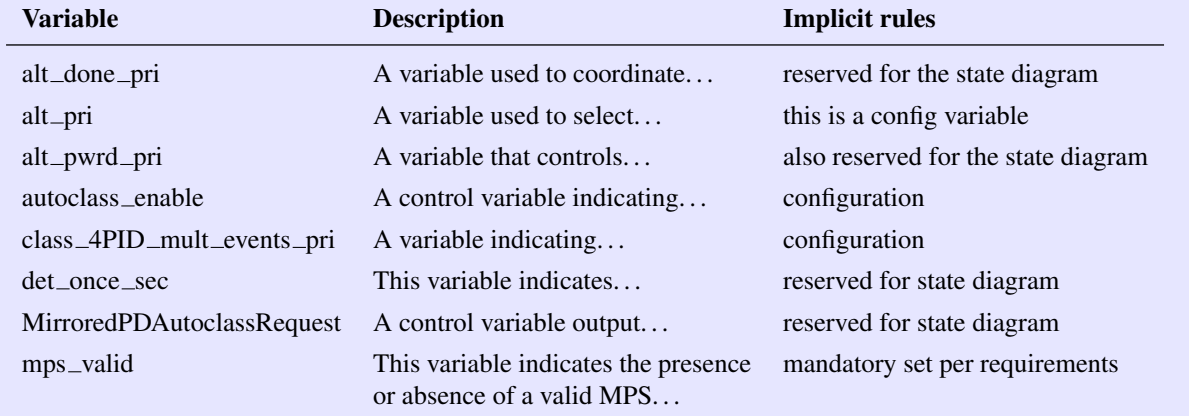

If we don't specify the 'usage rules' of variables, the state diagram can be made to do basically anything.

# 145. Power over Ethernet

#### Info (not part of baseline)

Clause 33 uses the terminology "control variable" which may have been used to indicate that the variable could be changed by the device or through the management registers. Because our state diagrams are based on the Clause 33 text, we still list several "control variables", but this has no meaning.

Replace throughout all variable lists in Clause 145 "control variable" by "variable".

# 145.2.5.4 Variables

#### Info (not part of baseline)

This baseline now assigns a variable type to each variable in Clause 145. This in many cases requires a text change of the variable description. Aim is to get everthing in the following form:

#### example\_variable

A variable used to show an example. Values: FALSE: The example is false. TRUE: The example is true.

In order not to have to duplicate the entire variable list, the baseline will list in tabular form the variable name and the designated variable type. For example:

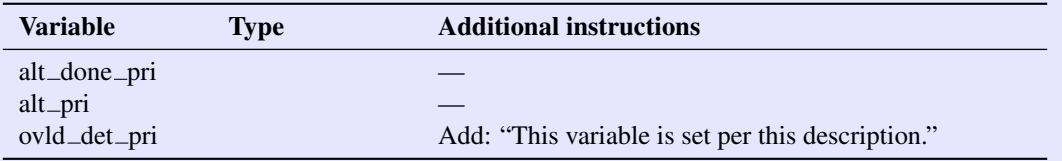

Which would result in the following changes (alt\_done\_pri and alt\_pri results in no changes):

alt\_done\_pri

A variable used to coordinate the main single-signature state diagram with the semi-independent dualsignature state diagram for the Primary Alternative.

- Values:<br>FALSE: The semi-independent state diagram is not ready to return to IDLE within the singlesignature state diagram.
	- TRUE: The semi-independent state diagram is ready to return to IDLE within the singlesignature state diagram.

alt\_pri

A variable used to select which Alternative assumes the role of Primary Alternative in the state diagram.

Values:

- a: Alternative A assumes the role of Primary Alternative. When operating over 4 pairs, Alternative B assumes the role of Secondary Alternative.
- b: Alternative B assumes the role of Primary Alternative. When operating over 4 pairs, Alternative A assumes the role of Secondary Alternative.

ovld\_det\_pri

A variable indicating if the PSE output current has been in an overload condition on the Primary Alternative; see 145.2.8.7. This variable may be set at any time by the PSE.

Values:<br>FALSE: The PSE has not detected an overload condition on the Primary Alternative. TRUE: The PSE has detected an overload condition on the Primary Alternative.

For variables that control a certain behavior (eg. alt\_pri), a function will be called in IDLE (initialize) that will return the complete set of variables that may be externally set in IDLE. Per the standing state diagram conventions, all variables may not be changed 'externally' unless this is explicitly noted in the variable description.

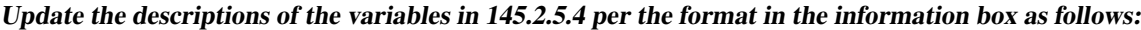

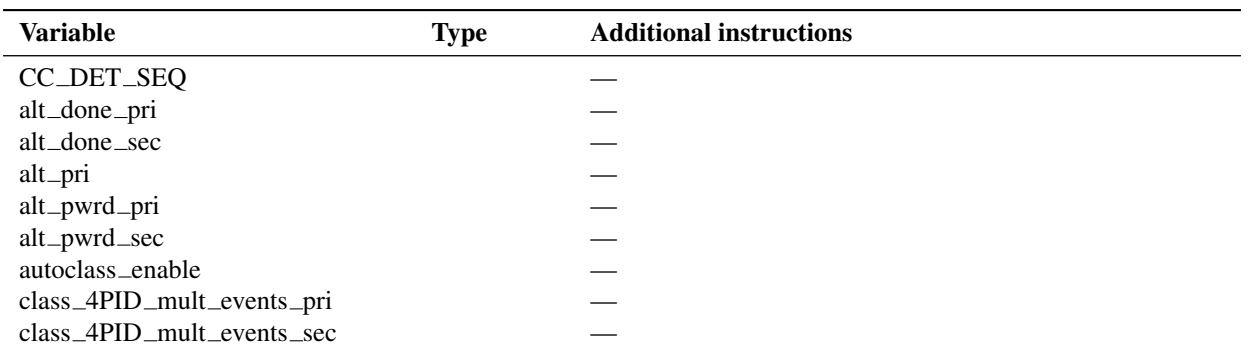

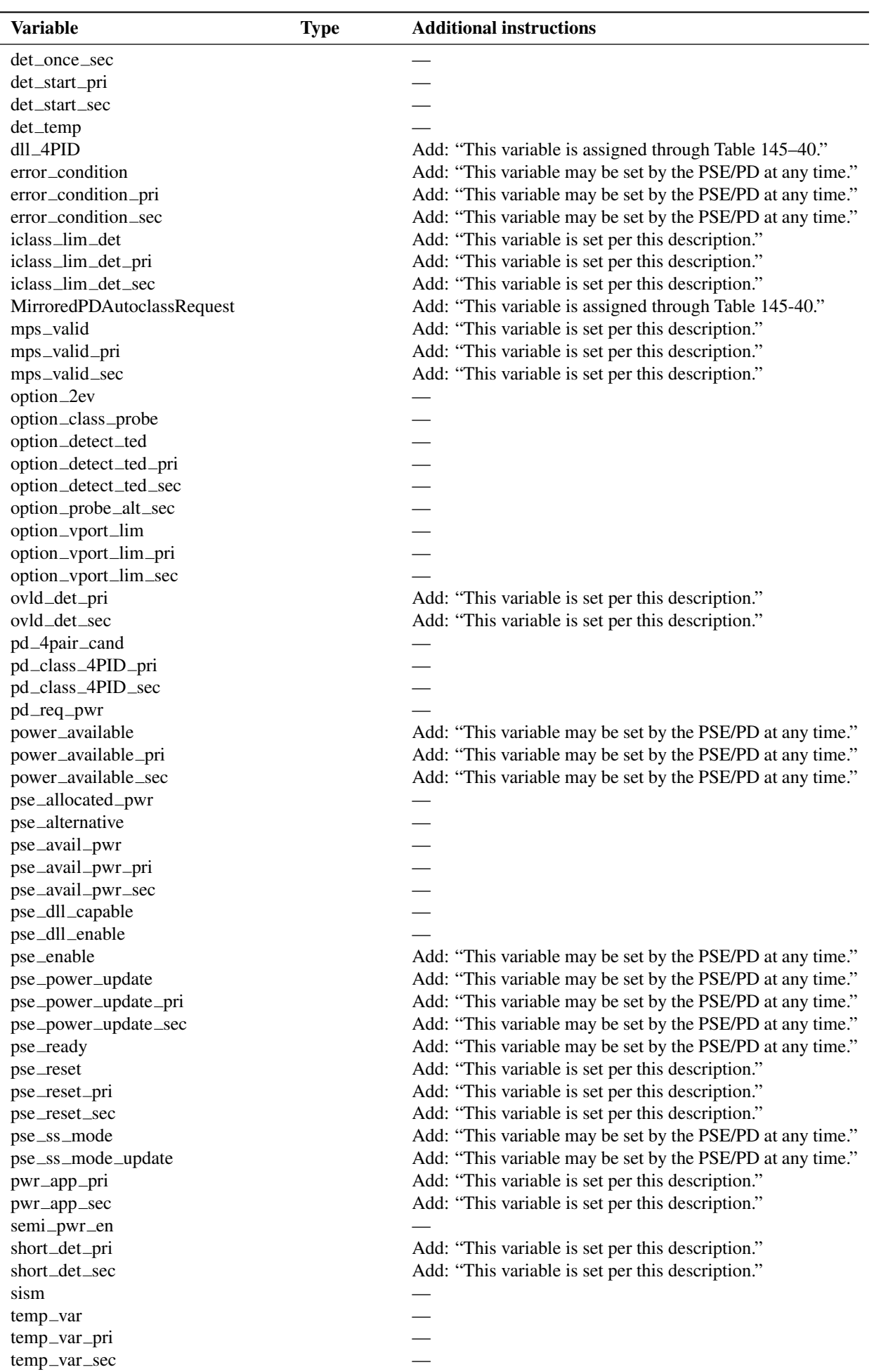

#### 145.2.5.6 Functions

#### Add a new function "initialize" as follows:

initialize

This function returns the following variables (see 145.2.5.4): alt\_pri autoclass\_enable class\_4PID\_mult\_events\_pri class\_4PID\_mult\_events\_sec option 2ev option\_class\_probe option\_detect\_ted option\_detect\_ted\_pri option\_detect\_ted\_sec option probe alt sec option\_vport\_lim option\_vport\_lim\_pri option\_vport\_lim\_sec pse\_alternative pse\_avail\_pwr pse\_avail\_pwr\_pri pse\_avail\_pwr\_sec pse dll capable

Update the descriptions of the variables in 145.2.5.6 per the format in the information box as follows:

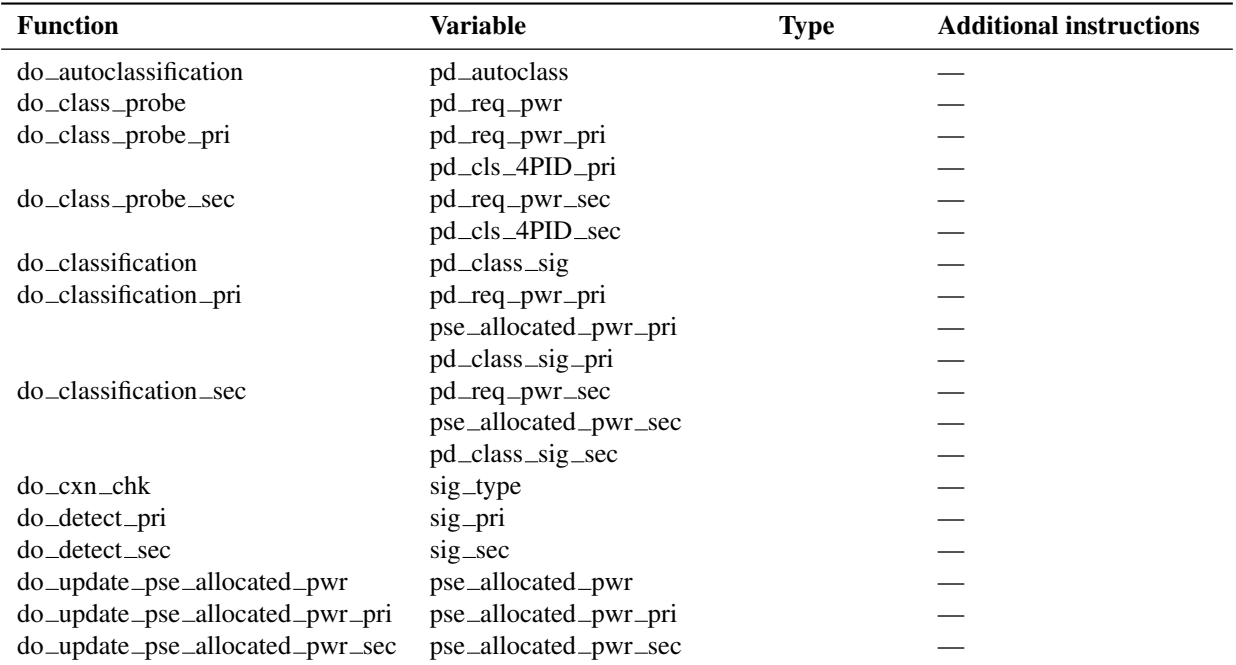

# 145.2.5.7 State diagrams

semi\_pwr\_en

Add a call to "initialize" as the first statement in the IDLE state in Figure 145–13.

# 145.3.3.3 Single-signature PD constants

Move pd $_{\text{req}\_{\text{class}}}$  to 145.3.3.4.

#### 145.3.3.4 Single-signature variables

Update the descriptions of the variables in 145.3.3.2 per the format in the information box as follows:

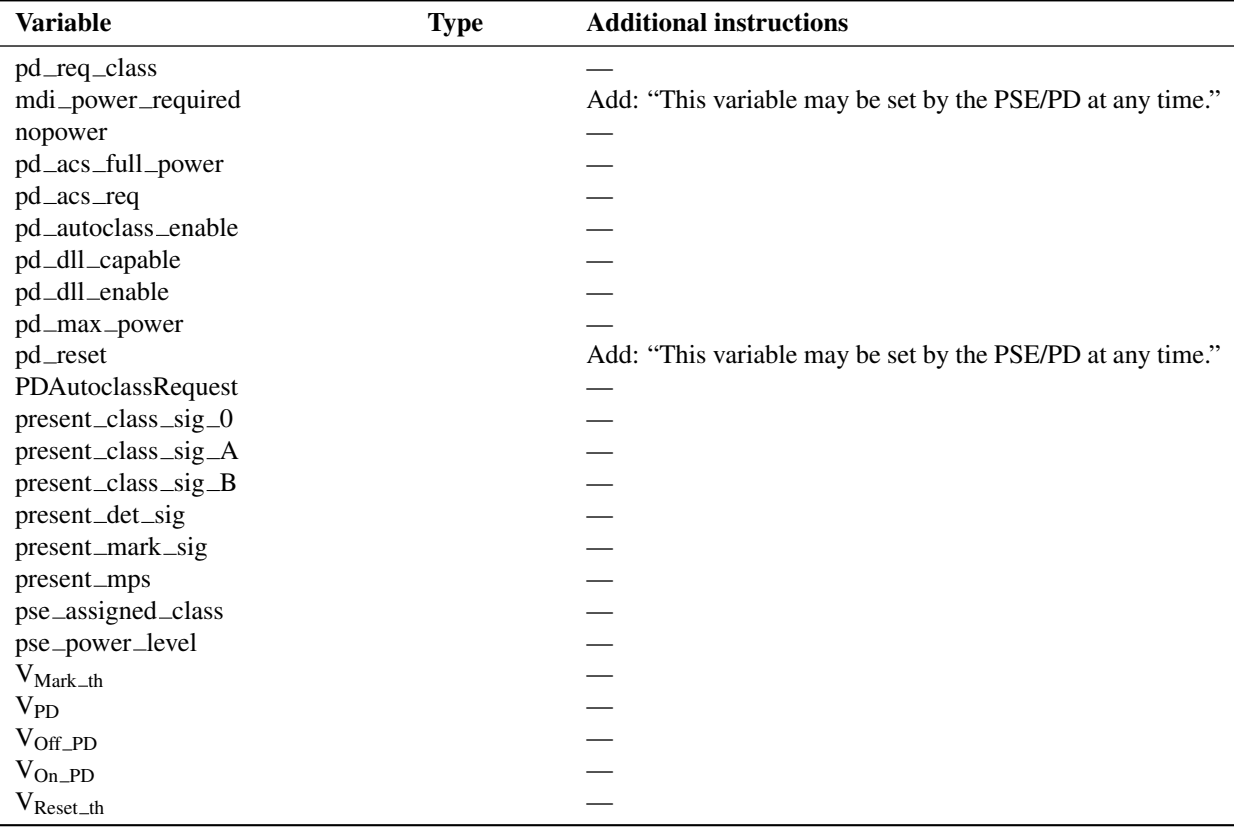

# 145.3.3.6 Single-signature PD functions

#### Add a new function "initialize" as follows:

initialize

This function returns the following variables (see 145.3.3.4): pd\_req\_class pd\_autoclass\_enable pd\_dll\_capable

Update the descriptions of the variables in 145.3.3.6 per the format in the information box as follows:

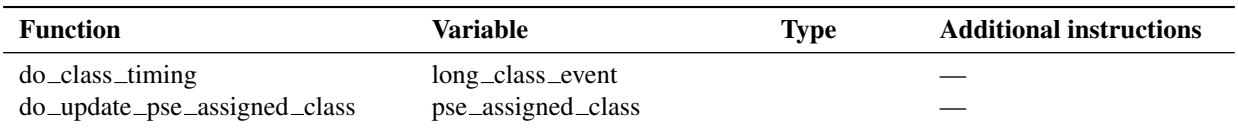

# 145.3.3.7 Single-signature PD state diagrams

Add a call to "initialize" to the IDLE state in Figure 145–26.

#### 145.3.3.9 Dual-signature PD variables

Update the descriptions of the variables in 145.3.3.9 in the same way as 145.3.3.4.

## 145.3.3.11 Dual-signature PD functions

Update the descriptions of the variables in 145.3.3.11 in the same way as 145.3.3.6.

#### 145.5.3.3.1 Variables

Update the descriptions of the variables in 145.5.3.3.1 per the format in the information box as follows:

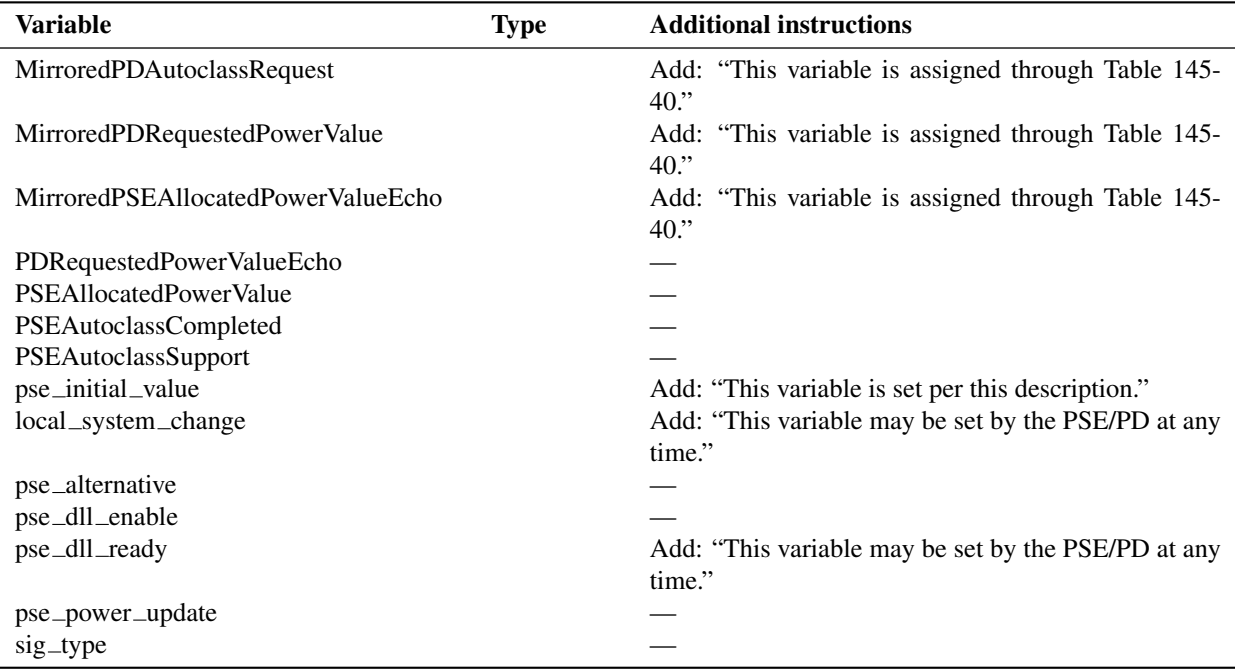

# 145.5.3.3.2 Functions

Update the descriptions of the variables in 145.5.3.3.2 per the format in the information box as follows:

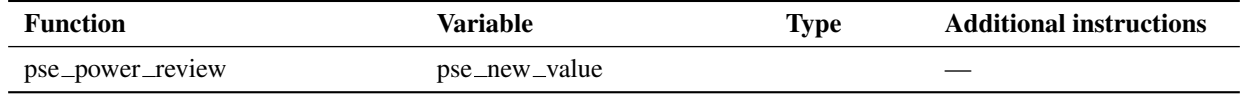

# 145.5.3.4.1 Constants

Move pd\_dllmax\_value to 145.5.3.4.2.

# 145.5.3.4.2 Variables

Update the descriptions of the variables in 145.5.3.4.2 per the format in the information box as follows:

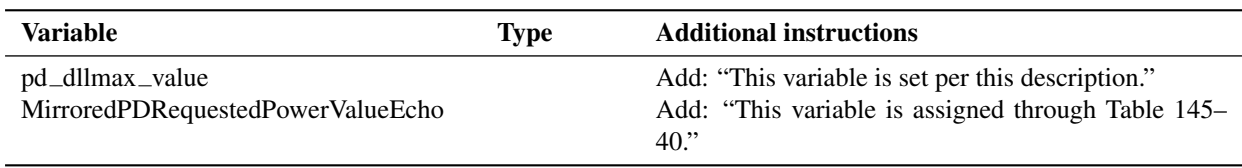

Update the variables in 145.5.3.6 and 145.5.3.7 in the same manner as 145.5.3.3 and 145.5.3.4 respectively.